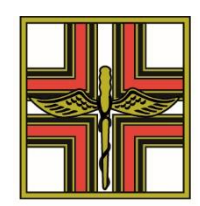

**ORDINE DEI FARMACISTI DELLA PROVINCIA DI TORINO Via Sant'Anselmo 14 - Tel. 011 65.85.82- Fax 011 650.40.65 - 10125 TORINO CF: 80082540016** e-mail: [segreteria@ordinefarmacisti.torino.it](mailto:segreteria@ordinefarmacisti.torino.it) PEC: [ordinefarmacistito@pec.fofi.it](mailto:ordinefarmacistito@pec.fofi.it)

## **APPROFONDIMENTI SITO ISCRITTI**

Per una migliore fruizione del servizio online offerto con l'accesso al "SITO ISCRITTI", è utile conoscere quanto dettagliato di seguito:

## **RICHIESTA CREDENZIALI PER ACCEDERE AL SITO ISCRITTI E MODALITÀ DI RICEZIONE PASSWORD**

- 1. Collegarsi al sit[o www.ordinefarmacisti.torino.it;](http://www.ordinefarmacisti.torino.it/)
- 2. cliccare sul pulsante rosso in basso a sinistra "ACCEDI AL SITO ISCRITTI";
- 3. nella pagina che si aprirà cliccare su [https://ordinep.studiofarma.it/GestioneDatiIscritti/Login.aspx;](https://ordinep.studiofarma.it/GestioneDatiIscritti/Login.aspx)
- 4. digitare il proprio CODICE FISCALE
- 5. premere il tasto "RICHIEDI PASSWORD"

All'Iscritto verrà inviata una e-mail all'indirizzo di posta elettronica ordinaria, comunicato alla Segreteria dell'Ordine, con una password temporanea da utilizzare per l'accesso al "SITO ISCRITTI".

Una volta effettuato l'accesso con la password temporanea dev'essere impostata una nuova password a scelta.

Se in seguito alla richiesta della password, non riceve nessuna e-mail dal "SITO ISCRITTI", contattare la Segreteria dell'Ordine al n. 011658582.

## **RICHIESTA MODIFICHE ANAGRAFICA E COMPILAZIONE CAMPO IMPIEGO**

All'interno della propria area personale è possibile modificare i propri dati. La variazione verrà effettuata sui gestionali e l'iscritto riceverà una mail di conferma dell'avvenuta modifica.

È prevista inoltre la possibilità di inviare modifiche sull'impiego attualmente svolto compilando il riquadro IMPIEGO e specificando la posizione professionale e la sede lavorativa. Il dato così trasmesso verrà inserito nel gestionale dell'iscritto SOLO quando l'ASL invierà la Determinazione del nuovo impiego.